Startfreq: 1.000000 MHz; Stopfreq: 32.996878 MHz; Stepwidth: 32.061 kHz Samples: 999; Interrupt: 0 uS

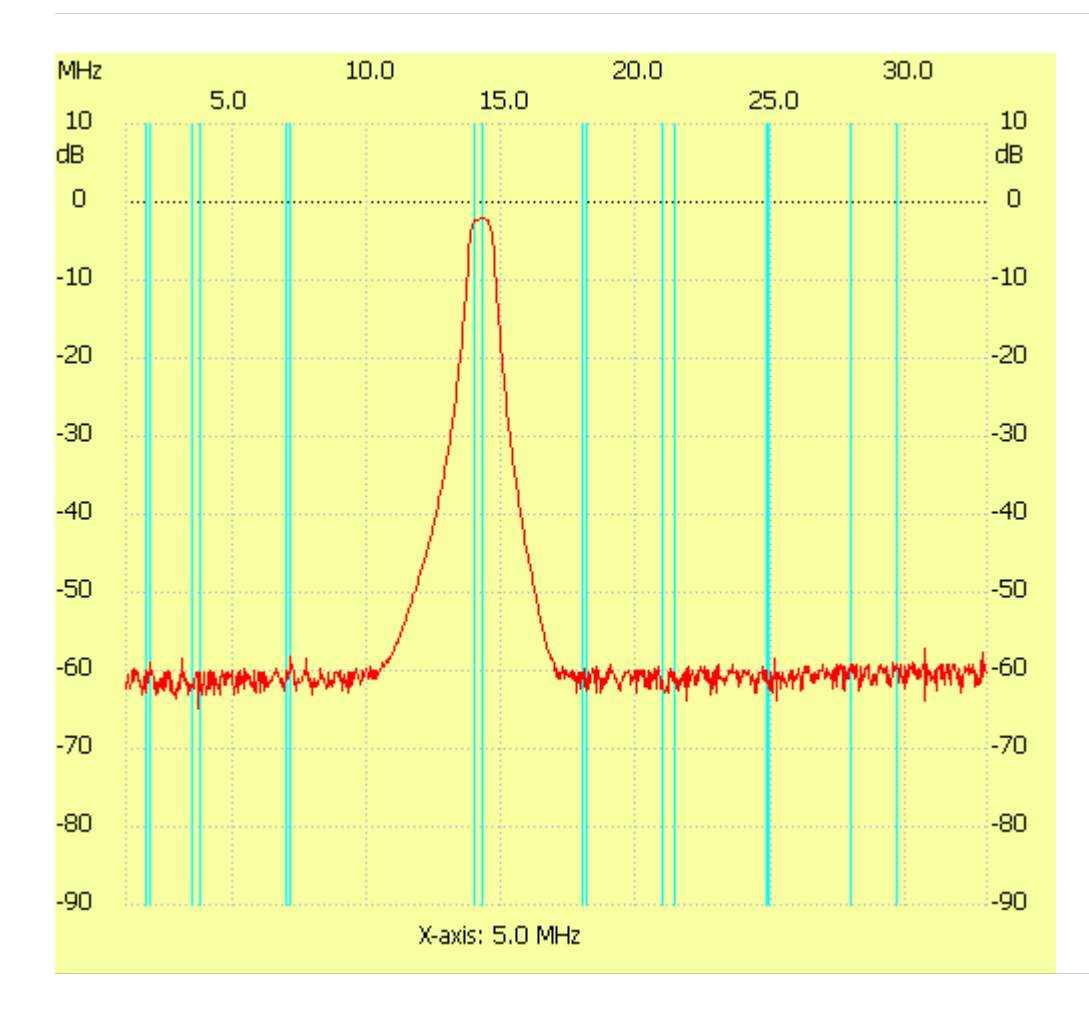

;no\_label

Channel 1 max :-2.00dB 14.145010MHz min :-64.95dB 3.693124MHz ---------------------